## Flock Shortcuts

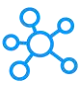

## **Flock Shortcuts for Windows & Mac**

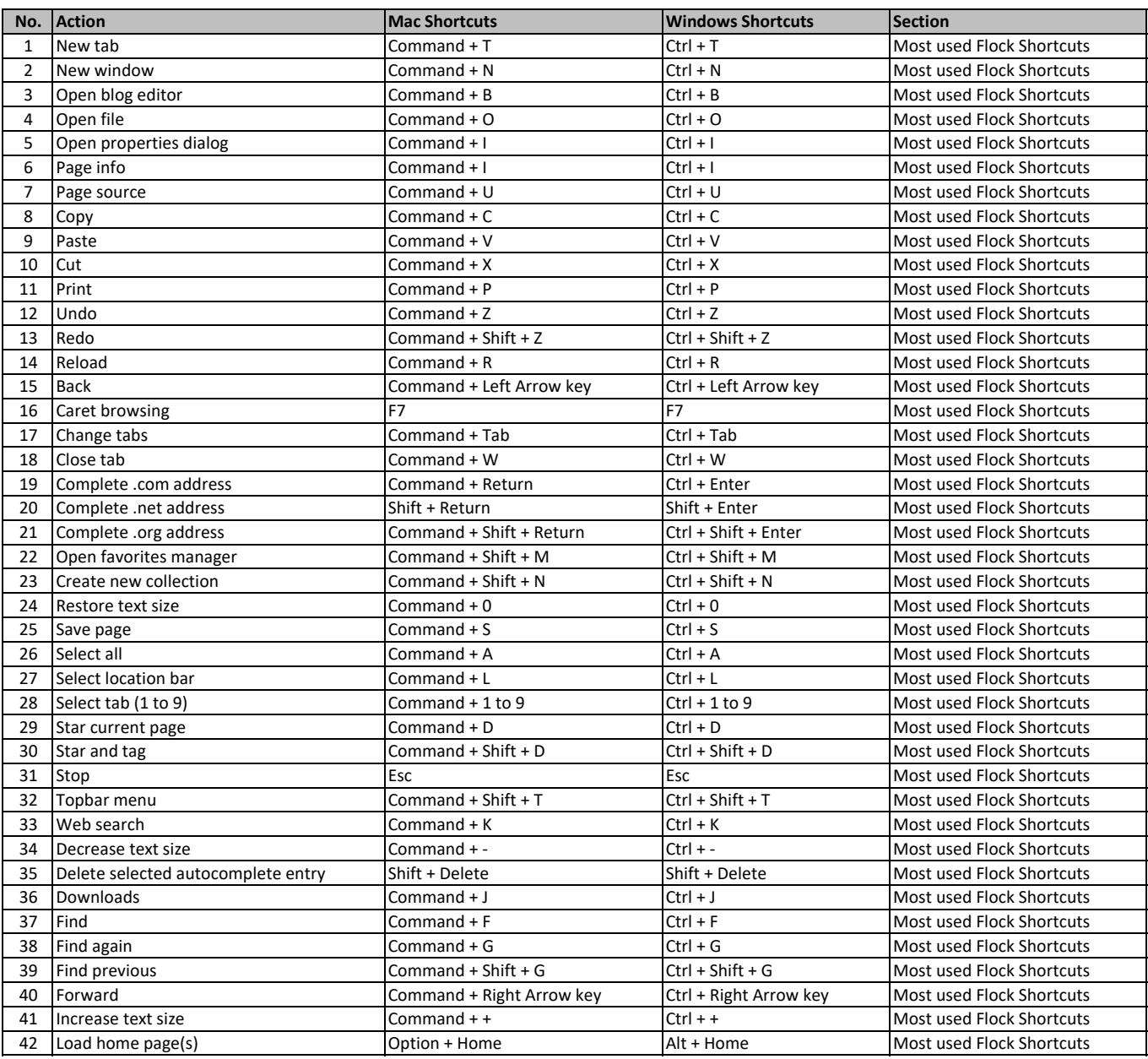

**[lea](https://tutorialtactic.com/)rn more keyboard shortcuts at https://tutorialtactic.com/**